## Pirkanmaan tietojenkäsittely-yhdistys ry [KIRJAUDU](https://sslpitky.tivia.fi/Shibboleth.sso/Login?target=https%3A//sslpitky.tivia.fi/)

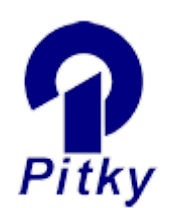

[Yhdistys](http://pitky.fi/fi/yhdistys) [Tapahtumat](http://pitky.fi/fi/tapahtumat) [PM Club](http://pitky.fi/fi/pmclub) [ICT Ladies](http://pitky.fi/fi/ictlady) [PitKyber](http://pitky.fi/fi/pitkyber) [Yhteystiedot](http://pitky.fi/fi/yhteystiedot) [Jäsenyys](http://pitky.fi/fi/jasen_menu)

[In English](http://pitky.fi/fi/english)

# Harrastuksesta ammatti

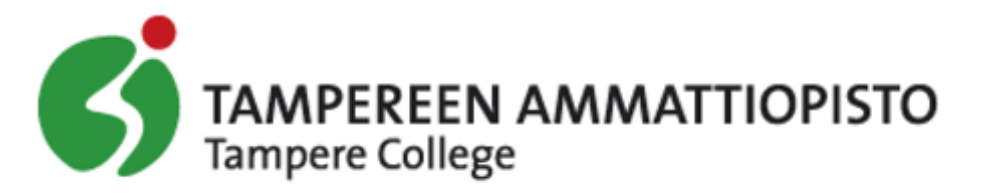

Olen jo pienenä ollut kiinnostunut tietokoneista. Minulle on kerrottu, että jo vuoden vanhana istuin isoveljeni sylissä silmät kiiluen katsomassa, kun hän pelasi tasavallan tietokoneella, Commodore 64:llä, jotakin peliä. Katselin sivusta, kun veljeni kasasi tietokoneita, otin näkemästäni oppia ja sen opin avulla kasasin itse ensimmäisen oman tietokoneeni, kun olin noin 9-vuotias. Kiinnostus koneita kohtaan jo nuorena ei kuitenkaan saanut minua lähtemään opiskelemaan alaa heti yläasteen jälkeen. Ongelmana ei ollut kiinnostuksen puute vaan

Create PDF in your applications with the Pdfcrowd [HTML to PDF API](https://pdfcrowd.com/doc/api/?ref=pdf) [PDFCROWD](https://pdfcrowd.com/?ref=pdf) AT A PUT API PDFCROWD BE A PUT AT A POST OF A PUT AND THE ROWD BE A PUT AT A PUT AND A PUT AT A PUT AT A PUT AT A PUT AT A PUT AT A PUT AT A PUT AT

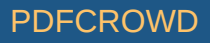

enemmänkin huonot mahdollisuudet. Kotikaupungissani Kotkassa ei ollut mahdollisuutta opiskella datanomiksi, eikä yläasteella meille kerrottu mahdollisuuksista opiskella toisella paikkakunnalla, vaan enemmänkin yritettiin ohjata hakemaan opiskelupaikkaa Kotkan alueella oleviin oppilaitoksiin. Matkani siis jatkui yläasteelta lukioon.

Lukiota kävin muutaman vuoden puolivaloilla ja lopulta se jäi myös kesken. Lukio-opintojen jälkeen olin työharjoitteluissa tai määräaikaisella sopimuksella töissä vuosien ajan erilaisissa it-alaan liittyvissä hommissa, joiden aikana minulle alkoi hahmottua, ettei minua edes kiinnosta enää minkään muun alan työt. Harrastuksesta oli tulossa kovaa vauhtia viimein ammatti, joten haku datanomiopintoihin keväällä 2009 oli selkeä seuraava askel. Ajankohta oli otollinen opiskeluille myös sen hetkisen taloudellisen tilanteen takia, jonka takia työt olivat muutenkin kiven alla.

Alun perin tarkoitukseni oli hakea aikuislinjalle Kouvolaan, mutta siellä ei vähäisen kysynnän takia kurssia kuitenkaan järjestetty. Ystäväni ehdotti minulle opiskelupaikan hakua Tampereelta yhteishauissa. Sieltä löytyikin hakuoppaita selatessani tietojenkäsittelyn perustutkinto, joka oli juuri sitä, mitä hain. Olin jo muutaman vuoden miettinyt Tampereelle muuttoa ja nyt olin saamassa siihen hyvän syyn. Laitoin hakupaperit eteenpäin, kävin soveltuvuuskokeissa, ja kesällä 2009 olikin aika jättää Kotkan tomut taakse ja ottaa katse kohti Tamperetta.

#### Vanha naavaparta nuorten keskellä

Ensimmäisenä päivänä kouluun meno hieman jännitti. Oli sitä tietenkin aikaisemminkin kouluun menty ensimmäistä kertaa, mutta tällä kertaa olisin luokkani muita opiskelijoita noin kymmenen vuotta vanhempi, enkä tiennyt, miten selviäisin reilusti nuorempien päättömistä aivoituksista. Jännitys kuitenkin laantui huomattuani, etten ollut ainoa luokalla, joka oli rikkonut kahden kympin rajan. Heidän avulla selvisin alusta, ja myöhemmin myös tutustuin paremmin nuorempiin ja totesin heidänkin olevan hyviä tyyppejä eikä yhtään ennakkoluulojeni kaltaisia, muutamaa poikkeusta lukuun ottamatta luonnollisesti.

Huomasin viihtyväni oppilaitoksessa. Suurin osa opetettavista aiheista oli mielestäni mielenkiintoisia, varsinkin ohjelmointi oli suosikkini, ja ensimmäistä kertaa tunsin oikeasti oppivani koulussa sitten ala-asteen. Tästä voi oman kiinnostuksen ja hyvien opettajien lisäksi kiittää miellyttäviä aiheita ja opiskelutovereita, jotka olivat mukavia ja vaikuttivat paljon jaksamiseen. Heistä sain myös muutaman uuden ystävän. Myös kovan opiskelun palkkana tulleet hyvät arvosanat nostivat motivaatiotani opiskeluun.

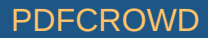

Ensimmäisen vuoden keväällä minulle tuli eteen koulutusohjelman valinta. Ensimmäistä kertaa opiskelija sai itse valita, haluaako hän tekniseen tukeen vai ohjelmistotuotantoon ja tietojärjestelmien kehittämiseen, kun nämä ilmeisesti määrättiin aikaisemmin luokan mukaan. Harkitsin teknistä tukea, koska tietojärjestelmien kehittämistä enemmän mainostettiin semmoisena koulutusohjelmana, joka kannattaa ottaa jos aikoo jatkaa ammattiopiston jälkeen opiskeluja. Minulla ei sellaisia suunnitelmia ollut. Päädyin kuitenkin tietojärjestelmien kehittämiseen, koska se sisälsi paljon suosikkiani ohjelmointia, ja katsoin, ettei teknisellä tuella ole tarjota minulle niin paljon uutta tietoa, mitä sitten tietojärjestelmien kehittämisessä on sitäkin enemmän. Tietysti halusin myös pitää oven auki jatko- opiskelulle siltä varalta, että mieleni muuttuisi. Olen kiinnostunut peliohjelmoinnista, joten tietojärjestelmien kehittäminen antoi hyvän pohjan sen opiskelulle.

#### Kiireellä töihin oppimaan

Toisena opiskeluvuotena työssäoppimiseen lähdettiin kiireellä. Alun perin tarkoituksena oli suorittaa koulu kolmevuotisena, jonka takia hain työssäoppimispaikan vain kahdeksi kuukaudeksi keväälle 2011. Minulla oli hyväksiluettavia kursseja lukiosta, mutta niistä ensimmäisen vuoden aikana sanottiin, että niitä katsotaan tarkemmin sitten kun on sen aika. Loppusyksystä, kun aloin selvittämään hyväksilukujeni tilannetta, selvisi, että minulla onkin lukion kursseja suoritettuna tarpeeksi pystyäkseni suorittamaan datanomitutkinnon kahdessa vuodessa. Lehtori Marja Siltasen suositteluna oli, että hakisin puolen vuoden työssäoppimispaikan, joka alkaisi heti toisen koulujakson jälkeen. Jakson loppuun oli tässä vaiheessa aikaa enää kahden viikon verran, joten paikkaa etsittiin kiireellä, kun jo minulla varmasti keväälle ollut työssäoppimispaikka ilmoitti, etteivät voi ottaa niin lyhyellä varoitusajalla. Kysyin mahdollisia paikkoja lehtori Marja Siltaselta, joka ehdotti muutamia yrityksiä. Sain uuden työssäoppimispaikan helposti lähettämällä sähköpostia yhteen lehtori Siltasen ehdottamaan yritykseen, johon vastattiin heti seuraavana päivänä kutsulla haastatteluun. Kävin haastattelussa ja sain paikan. Yritys oli Innolink Research Oy.

Innolink Research Oy on 1996 perustettu markkinatutkimusyritys, jonka arvolupauksena on tarjota johtavaa tutkimusosaamista ja – teknologiaa. Innolink Research Oy:n tutkimuskonseptissa yhdistyy tutkimussisältöjen asiantuntemus edistykselliseen tulosraportointiteknologiaan. Yritys tuottaa tutkimustiedon avulla konkreettisia hyötyjä asiakkaillensa johtamisen, kehittämisen, myynnin ja markkinointiviestinnän alueilla. Innolink Research palvelee tutkimusprosessin kaikissa vaiheissa sisältösuunnittelusta tulosten esittämiseen ja hyödyntämiseen. Tutkimusten lisäksi yritys rakentaa jatkuvia asiakaspalauteprosesseja ja luo niihin edistyksellisiä teknologisia ratkaisuja. Toimeksiannot vaihtelevat laajuudeltaan paikallisista globaaleihin tutkimuksiin. Innolink Research Oy:llä on neljä liiketoiminta-aluetta. Innolink Business palvelee tutkimuksissa, joissa tutkimuksen kohderyhminä ovat mm. nykyiset ja potentiaaliset asiakkaat sekä kilpailijoiden asiakkaat. Innolink Balance tutkii organisaation sisäisiä asiakkuuksia kuten henkilöstöä. Innolink Public toteuttaa kuluttajatutkimuksia. Innolink Consulting tarjoaa valmennusta mittaristojen ja palauteprosessien rakentamiseen sekä tutkimustiedon tehokkaaseen hyödyntämiseen. Innolink Research Oy on tutkimustoimialan nopeimmin kasvava yritys. Innolink Research Oy:n toimitusjohtajana toimii Marko Kukkola ja lähimpänä esimiehenäni teknologiajohtaja Jyri-Matti Kallionpää.

Työtehtäväni yrityksessä olivat ohjelmistojen testaaminen, ohjelmointi, tutkimusten operaattorina toimiminen ja ylläpitotehtävät. Minulta ei ennen työssäoppimisjaksoa kysytty, millaisia toiveita minulla on työtehtäviä tai yleisesti työssäoppimisjaksoa kohtaan, mutta minulle oli selkeästi ajateltu alun perin enemmän ohjelmointiin liittyviä tehtäviä, kun taas toiselle Innolink Researchissä olleelle työssäoppijalle oli ajateltu sitten enemmän tietokantojen alustukseen liittyviä tehtäviä. Työtehtäviä oli kuitenkin paljon erilaisia ja monipuolisesti, ja niitä oli riittävästi.

#### Opinnäytetyönä kuluttajapaneelin osoiterekisterin siirto ja kehittäminen

Opinnäytetyöni oli Innolinkin kuluttajapaneelin osoiterekisterin ja sen hallintatoimintojen sisältävän järjestelmän siirto omalle tuotantopalvelimelle, sekä järjestelmän mahdollinen laajentaminen toiminnoilla. Taustana työksiantoon oli, että rekisteri haluttiin saada pyörimään yrityksen sisäiselle pavelimelle nykyisen ulkopuolisen palvelimen sijaan kustannusten vähentämiseksi. Järjestelmän mahdollisella toimintojen laajentamisella oli tarkoituksena helpottaa rekisterin jäsenten pääsemistä aikaisempaa kätevämmin hallitsemaan heihin kohdistuvaa viestintää.

Aihetta opinnäytetyölleni pyöriteltiin alusta asti. Vaihtoehtoja oli monta, mutta varsinainen aihe selvisi helmikuussa, muutaman kuukauden vaihtoehtojen pyörittelyn jälkeen. Työstä tuli yhteinen minulle ja toiselle työssäoppijalle, jonka kanssa aloin tekemään projektisuunnitelmaa, jota teimme aina muiden työtehtävien salliessa, heti aiheen varmistumisen jälkeen. Työn laadun takia dokumentteja ei työstä paljon kertynyt, mutta ne vähäiset dokumentit tehtiin koulussa opittujen standardien mukaisesti.

Työn toteuttamista varten asensimme tietokoneelle, meidän ns. testipalvelimelle, XAMPP:in, joka sisältää Apache-palvelinohjelman, MySQL:n, PHP-kielen tuen ja PHPMyAdmin-sovelluksen, jonka avulla ylläpidetään MySQL-tietokantoja. Osoiterekisteri oli rakennettu PHP-kieltä käyttäen ja tietokanta, joka sisälti rekisterin tiedot, oli luotu MySQL:llä, joten toteuttamiseen tarvittavia ja käytettäviä toteutuskielien ja muiden valintaa ei tarvinnut pohtia.

Vaikka työn toteuttamisessa tuli enemmän ongelmia, kuin aluksi osasi odottaa, aikataulu näytti lopussa uhkaavasti pettävän, eikä sovelluksen käyttöliittymässä saatu kaikkia asioita toimimaan, tuli työ ajoissa valmiiksi ja toimi testipalvelimella hyväksyttävästi. Välillä työn tekeminen tuntui melko raskaalta, varsinkin kun koulussa oli tottunut projektien tekemiseen isommissa ryhmissä, ja nyt täytyi suoriutua kaksistaan toisen työssäoppijan kanssa hieman isommasta työstä. Tämä oli kuitenkin mielestäni hyvä asia, sillä nyt sain enemmän kokemusta vähän itsenäisemmästä työstä. Opinnäytetyötä tehdessä tuli vastaan muutama uusi asia, mitä ei koulussa oppinut, joten tuli työtä tehdessä opittua jotain uuttakin

#### Katse kohti tulevaisuutta

Kokonaisuudessaan työssäoppimisjakso, sekä koko kaksivuotinen opiskeluaika sujui erittäin hyvin. Koulun kursseista sekä näytöistä sain hyvät numerot, opin paljon uusia asioita, tutustuin uusiin ihmisiin, viihdyin koulussa ja nyt voin sanoa, että sain koulutuksen alalle, josta olisi pitänyt koulutus käydä hakemassa jo reilut kymmenen vuotta sitten. Vaikka vielä kiinnostus jatko saman alan opintoihin, varsinkin aikaisemmin mainitsemaani peliohjelmoijan opintoihin, kiinnostaa, tällä hetkellä tuntuu, että koulut olisivat minun osaltani käyty ja on aika etsiä alan töitä. En kuitenkaan ole täysin sulkenut ovea mahdollisilta jatko-opinnoilta. Harmillisesti Innolink Research Oy:llä ei ollut tarjota töitä työssäoppimisen jälkeen, mutta ovat siellä tietoisia, että tilaisuuden tullen minuun voi ottaa yhteyttä. Nyt kuitenkin annan itselleni taputuksen olalle hyvästä työstä ja aloitan ansaitun, mutta (toivottavasti) lyhytkestoisen kesäloman.

Veli-Pekka Kujala Tampereen ammattiopisto

Artikkelilaji: [Stipendiartikkelit](http://pitky.fi/fi/artikkelilajit/stipendiartikkelit)

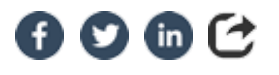

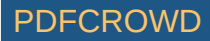

#### YHTEYSTIEDOT

Pirkanmaan tietojenkäsittely-yhdistys ry c/o Ilpo Tolvanen Siilinkarinkatu 30, 33410 Tampere [toiminnanjohtaja@pitky.fi](mailto:toiminnanjohtaja@pitky.fi?subject=(Web))

[Sivustoon sovellettavat käyttöehdot](http://pitky.fi/copyright) [Tietosuojalauseke](http://pitky.fi/tietosuojalauseke) [Kaikki yhteystiedot](http://pitky.fi/yhteystiedot)

© Copyright 2009 - 2019 Pirkanmaan tietojenkäsittely-yhdistys ry

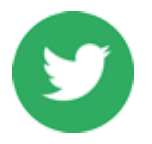

TWEETS

#### [Pitky\\_ry](https://twitter.com/Pitky_ry)

[RT](https://twitter.com/Pitky_ry) [@TAKKhankkeet](http://twitter.com/TAKKhankkeet): Kiinnostaako [#digiosaaminen](https://twitter.com//search?q=%23digiosaaminen) kehittäminen? Käy katsomassa [@eulearningpath](http://twitter.com/eulearningpath) hankkeen juuri julkaistu nettisivusto… <https://t.co/7WoSs7uAyf>

### [Pitky\\_ry](https://twitter.com/Pitky_ry)

[Pitkyn hallitus kokousti ruskan keskellä Sampolassa](https://twitter.com/Pitky_ry) miettien syksyn monia askareita, valmistellen syyskokousta ja p…<https://t.co/i1Jx16lDHg>

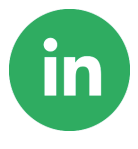

#### LINKEDIN

Osallistu keskusteluun [LinkedIn-](http://www.linkedin.com/groups?home=&gid=1059177)kanavallamme.

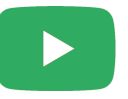

### YOUTUBE

Pitkyllä on myös oma [Youtube](http://www.youtube.com/channel/UC1igQtaAxfs9-zNRhGXdNGw) kanava, jossa julkaisemme sisältöä.

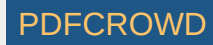

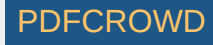